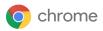

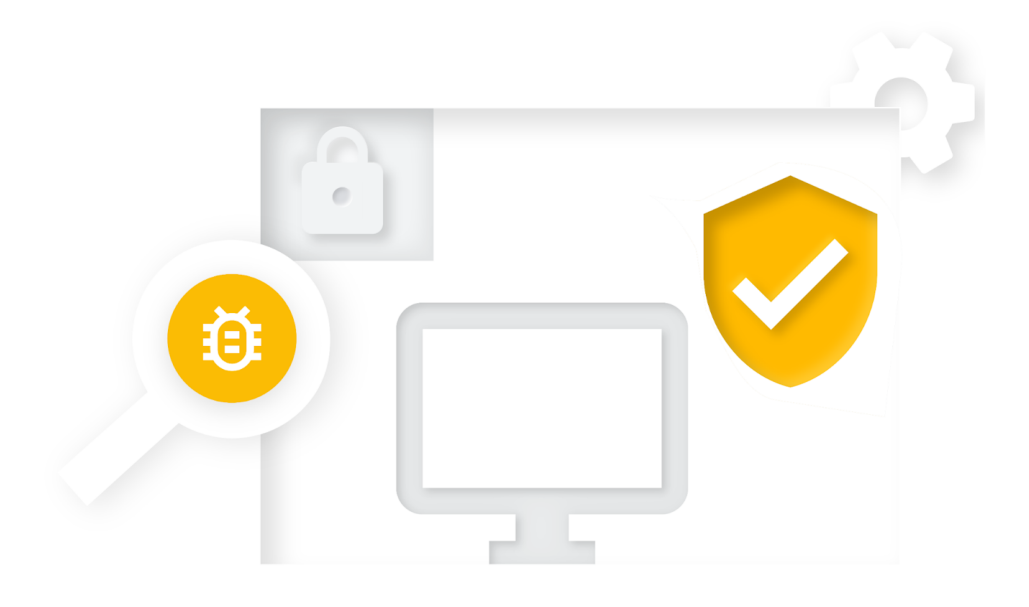

# Chrome Browser Enterprise Security Configuration Guide

Based on Chrome 90 Last updated: May 20, 2021

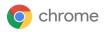

### **Table of contents**

Click a topic to jump directly to the relevant content.

**Chrome Browser Enterprise Security Configuration Guide** 

Purpose of this guide

Introduction

#### **Threat Prevention**

Settings that enforce existing Chrome default behavior

Settings which degrade user functionality but reduce attack surface

#### <u>Privacy</u>

Settings relating to PII being stored on corporate devices

Settings relating to data flowing to the internet (data-loss)

Settings relating to data flowing to Google

#### Management and Performance

Managing Chrome

BeyondCorp Enterprise

Additional resources

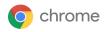

# Purpose of this guide

This document is focused on Chrome browser on Windows operating system, though most of the advice applies across all desktop platforms. There are trade-offs administrators need to consider when deciding between security for their organization and what technology and features their users want to access.

This document explores in detail the different security policies Chrome offers and the different compromises admins need to evaluate before enabling/disabling these policies.

#### What's covered

Recommendations and critical considerations for security-conscious organizations when enabling or disabling Chrome's security policies.

#### **Primary audience**

Microsoft® Windows® and Chrome browser administrators

#### **IT environment**

Microsoft Windows 7 and later

#### Takeaways

Considerations between enterprise security and its impact on users when setting security policies for Chrome browser.

### Introduction

Chrome is designed to be a secure browser. The Chrome team takes security seriously, and we're proud of our reputation of pushing the browser industry forward in many areas, such as sandboxing, TLS standards, and usable security.

Out of the box, Chrome aims for a balance of security and usability that provides the best experience for all users. Enterprises may have slightly different goals for using a secure browser in their organization and this document describes some options for configuring Chrome to meet those goals.

Chrome's default behavior is to provide usability and security at the same time. In other cases, usability conflicts with security. In these cases, Chrome provides the option for you to choose, by offering a policy option. You, the IT administrator, decide what's the best policy to set in these specific cases.

This document describes some of the instances where you can choose between usability and security, and describes the pros and cons in each case. In each case, you should consider the security issues versus the usability issues, and decide the appropriate policy setting for your enterprise environment.

This document looks at three distinct enterprise security needs:

- Threat prevention
- Privacy
- Management and performance

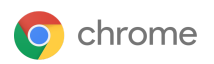

Many of the recommendations here reference particular policy settings, full documentation for which can be found at <a href="https://chromeenterprise.google/policies/">https://chromeenterprise.google/policies/</a>.

### **Threat prevention**

Chrome already takes steps to eliminate threats from malicious websites, including:

- Site Isolation, which keeps each website isolated into its own independent memory space (operating system process). For more info, see this <u>Help Center article</u>.
- Sandboxes are applied to these processes to reduce chances of the rest of the computer being affected by a vulnerability.
- Safe Browsing finds malicious and deceptive content/software by constantly scanning the web and classifying the danger. Users are warned before reaching a site that has been flagged as potentially harmful.

Because Chrome is safe by design, you can further configure the browser for added threat prevention in two approaches:

- Enforcing standard default Chrome behavior, so that users can't override it.
- Increasing security still further, by making tradeoffs between ease of use and security.

The following two subsections discuss potential configurations in these areas.

#### Settings that enforce existing Chrome default behavior

Chrome is secure by default, but some settings can be changed by the user if they wish to change behavior. This can come at the expense of security. Admins can enforce some of the settings by policy.

| Enterprise need                                                                                          | User<br>impact | Potential adverse security impact | Options and notes                                                                                                    |
|----------------------------------------------------------------------------------------------------|----------------|-----------------------------------|----------------------------------------------------------------------------------------------------|
| l want to ensure no previous<br>administrators have set<br>insecure policies within our<br>organization. | None           | None                              | Ensure that the following policies are not already<br>set, so that you get the benefit of the default (most<br>secure) configuration:<br>EnableDeprecatedWebPlatformFeatures<br>RunAllFlashInAllowMode<br>SuppressUnsupportedOSWarning<br>EnableOnlineRevocationChecks<br>OverrideSecurityRestrictionsOnInsecur<br>eOrigin<br>CertificateTransparencyEnforcementDis<br>abledForCas<br>CertificateTransparencyEnforcementDis<br>abledForLegacyCas<br>LegacySameSiteCookieBehaviorEnabled<br>LegacySameSiteCookieBehaviorEnabledFor |

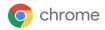

|                                                                                                    |      |      | rDomainList<br>ChromeVariations<br>DnsOverHttpsMode<br>LookalikeWarningAllowlistDomains<br>SafeBrowsingAllowlistDomains<br>RemoteAccessHostAllowRemoteAccessConn<br>ections<br>This is not an exhaustive list of security-related                                                                                                    |
|----------------------------------------------------------------------------------------------------|------|------|----------------------------------------------------------------------------------------------------|
|                                                                                                    |      |      | policies, but these particular policies are used by<br>many enterprises. For more policy options, check<br>out our <u>Chrome Enterprise policy list</u> .                                                                                                    |
| l want to ensure users can't<br>turn off fundamental security<br>features.                                                                           | None | None | Explicitly set the policies<br>AllowOutdatedPlugins,<br>SafeBrowsingProtectionLevel and<br>ThirdPartyBlockingEnabled. There will be no<br>user experience change except that users will be<br>prevented from changing these settings.                                                                                                    |
| I want to prevent users from<br>downloading malware and<br>avoid phishing, and ensure<br>that these protections cannot<br>be overridden by the user. | Low  | None | Safe Browsing is the Chrome feature which aims to<br>protect against malware download and phishing.<br>Read more about <u>Chrome SafeBrowsing</u> .<br>Some enterprises are tempted to disable Safe<br>Browsing because they feel that their existing<br>security products (anti-virus, firewall) already fill<br>these roles. Safe Browsing can work in tandem<br>with your solution. For example, anti-virus products<br>focus mostly on the content of downloads whereas<br>Safe Browsing focuses more on the context - the<br>chain of navigations which resulted in the user<br>getting to the link. By disabling Safe Browsing, you<br>lose the benefit of this knowledge.<br>The Chrome security team recommends you keep<br>Safe Browsing turned on. You can prevent the user<br>turning off Safe Browsing with the policy<br>SafeBrowsingProtectionLevel to 1 i.e.<br>Safe Browsing is active in the standard modeThis<br>should have no user-visible impact except that it<br>prevents them from turning off Safe Browsing.<br>In M79, we announced <u>Enhanced Safe Browsing</u><br>protection in Chrome, a new option for users who<br>require or want a more advanced level of security<br>while browsing the web. Turning on Enhanced Safe<br>Browsing will substantially increase protection<br>from dangerous websites and downloads. By<br>sharing real-time data with Google Safe Browsing, |

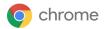

|                                                                                               |      |      | Chrome can proactively protect users against<br>dangerous sites. You can turn on Enhanced Safe<br>Browsing by setting<br>SafeBrowsingProtectionLevel to 2.<br>You can enforce Safe Browsing more aggressively<br>by setting:<br>DisableSafeBrowsingProceedAnyway<br>This may have user impact as it prevents a user<br>continuing with their navigation if Safe Browsing<br>has made a mistake and misclassified a website<br>as a phishing attempt.<br>You may also wish to set<br>DownloadRestrictions to 2 in order to enforce<br>safe browsing decisions a little more strictly. For<br>more info, see <u>Prevent users from downloading<br/>harmful files</u> .<br>Some enterprises also decide to block printing<br>because they see saved PDFs as another route that<br>malware can be saved to disk. The Chrome<br>security team does not think this is a useful step. In<br>virtually all cases, format-conversion from a web<br>page to a PDF file eliminates any malicious<br>content, though we recommend using a safe PDF<br>viewer for such saved files (such as Chrome itself). |
|-----------------------------------------------------------------------------------------------|------|------|----------------------------------------------------------------------------------------------------|
| I'm planning to use a<br>third-party software that<br>requires injecting code into<br>Chrome. | High | None | Chrome blocks third-party software on the PC from<br>injecting its own code into Chrome. Such<br>third-party injection has proven to be a major<br>source of crashes and bugs which could (in theory)<br>be exploited by malicious websites. We<br>recommend keeping the default set<br>(ThirdPartyBlockingEnabled False).<br>Other security products may advise you to unblock<br>their code so that they can instrument Chrome or<br>otherwise affect its behavior. If you choose to do<br>this, you may get the benefit of their functionality,<br>at the expense of more crashes and a higher risk of<br>exploitable vulnerabilities.<br>If you use a security product which injects<br>executable code into Chrome, please contact the<br>vendor to see if they offer this functionality through<br>a Chrome extension instead.                                                                                                    |

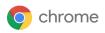

#### Settings which degrade user functionality but reduce attack surface

You can alter Chrome's functionality to reduce the attack surface available to malicious websites. With each item you block, users may experience degraded functionality.

Many of these changes disable Chrome features. We emphasise that each of these features has been designed and built to be secure out of the box, so disabling Chrome features should not be necessary. However, we know many enterprises wish to make changes or need to do so. Below are considerations to help you in making these decisions.

| Enterprise need                                                                                                    | User<br>impact | Potential adverse<br>security impact | Options and notes                                                                                                    |
|----------------------------------------------------------------------------------------------------|----------------|--------------------------------------|----------------------------------------------------------------------------------------------------|
| My organization has its own<br>trusted root certificates on<br>the endpoints which are used<br>to trust enterprise servers. If<br>attackers steal the private key<br>for those trusted roots, I want<br>to be able to revoke the<br>certificates. | Low            | None                                 | You can enable revocation checks for such<br>certificates using:<br>RequireOnlineRevocationChecksForLocal<br>Anchors<br>Chrome does not guarantee it can distinguish<br>certificates based on local anchors this relies on<br>operating system facilities which vary between<br>platforms and operating system versions.<br>Should the revocation be inaccessible, these<br>certificates will not be usable (hard-fail), which<br>could prevent websites from being accessible. |
| Older versions of Chrome<br>running in my environment<br>may be exploitable by<br>malicious websites.                                                                                                    | Low            | None                                 | You can force users to relaunch Chrome to take<br>updates more rapidly using the policies<br>RelaunchNotification and<br>RelaunchNotificationPeriod.<br>We strongly recommend this in an enterprise<br>environment, as it will keep users on the latest<br>version of Chrome with the latest security fixes.                                                                                                    |
| I want to avoid any risk that<br>users' passwords will be<br>intercepted when traveling<br>across the internet using<br>older authentication<br>protocols (digest, basic auth).                                                                   | Low            | None                                 | You can disable these older schemes using<br>AuthSchemes.<br>Few modern legitimate websites use these<br>schemes and disabling them in an enterprise<br>context makes sense.<br>As of Chrome 75 we recommend NTLM and<br>Negotiate.<br>Make sure that your enterprise services also use<br>modern authentication mechanisms.                                                                                                    |
| I want to stop documents from the cloud from                                                                                                    | Low            | None                                 | You can prevent your enterprise printers from receiving documents from Google cloud print by                                                                                                    |

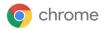

| compromising vulnerable printers.                                                                                                    |        |      | configuring<br>CloudPrintProxyEnabled.                                                                                                    |
|----------------------------------------------------------------------------------------------------|--------|------|----------------------------------------------------------------------------------------------------|
| I'm concerned that attackers<br>already in the network could<br>compromise WPAD to move<br>laterally.                                                                                                    | Low    | None | You can use <b>ProxyMode</b> to disable proxy auto-discovery.                                                                                                    |
| I'm concerned that<br>downloading files<br>automatically might give<br>attackers opportunities for<br>unforeseen DLL planting<br>attacks or to pass password<br>hashes to malicious SMB<br>servers. I want to disable<br>automatic download. | Medium | None | To prompt the user for every download you can<br>alter<br>PromptForDownloadLocation.                                                                                                    |
| I want to disable 3D graphics<br>because I think it increases<br>the attack surface and few<br>websites used by our users<br>require it.                                                                                                    | Medium | None | You can turn this off using<br>Disable3DAPIs.<br>Chrome already provides significant mitigations<br>against 3D graphics attacks, including a layer called<br>"ANGLE" whose job is to sanitise 3D inputs, plus<br>isolation of all GPU-related code into a sandboxed<br>process.<br>Disabling WebGL will break virtual globe and<br>mapping products. |
| I want to reduce the risk that<br>side-channel attacks can be<br>used by one website to<br>extract data from another<br>website.                                                                                                    | Medium | None | You can make site isolation more fine grained with IsolateOrigins. Learn more at Protect your data with site isolation.<br>Note: This will use more memory.                                                                                                    |
| I want to eliminate the risk<br>that Chrome Remote Desktop<br>can allow external users to<br>control computers in our<br>network.                                                                                                    | Medium | None | The Chrome Remote Desktop app can be blocked<br>in the same way as any other app or extension.<br>Learn more at <u>Control use of Chrome Remote</u><br><u>Desktop.</u>                                                                                                    |
| I want to disable extensions<br>and apps because I think they                                                                                                    | High   | Low  | Users' productivity may be significantly affected by blocking all extensions. In addition, some                                                                                                    |

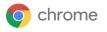

increase the potential attack extensions may actually improve user security, for example if the user makes use of a third-party surface, and I don't mind password manager for their personal passwords. impacting user workflows. We recommend managing extensions by permission: 1. Block installation of those extensions which use permissions that you deem risky and allowing all others 2. For the remaining extensions, block their access to sensitive hosts. For instance, you might allow any extension except those which use the webcam or grab the screen image; you might additionally prevent any other extension from accessing your most precious corporate sites. For more details, see Chrome app and extension permissions and the Managing Extensions in Your Enterprise whitepaper. You can also contact your Chrome enterprise specialist for additional material to explain why enterprises choose this approach. If you can't identify a specific set of permissions which concern you, you can block particular extensions by setting ExtensionInstallBlacklist. A blacklist value of '\*' means all extensions are blacklisted unless they are explicitly listed in the whitelist. Consider putting in place an approval process for added extensions. We do not recommend the approach of blocking/approving particular extensions because it does not scale well. All Chrome extensions must be distributed either directly from the Chrome Web Store or by using the mechanisms described below. Read more about external extensions. BlockExternalExtensions policy can be used to Block external extensions from being installed. <sup>#</sup>I want to prevent users from DefaultInsecureContentSetting can be used to High Low control use of insecure content exceptions. If this adding exceptions to allow policy is left not set, users will be allowed to add mixed content for specific exceptions to allow blockable mixed content and sites. disable auto upgrades for optionally blockable mixed content. <sup>#</sup>I want to remotely fix issues Remote Commands can be sent from Admin High None Console to clear cookies and cache. that could be result of cookies or cache that are on

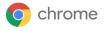

| user devices |  |  |
|--------------|--|--|

<sup>#</sup> Indicates a new field since Chrome 75

# Privacy

Chrome is committed to protecting the user's privacy. Many enterprises want to minimize personally identifiable information or personal data (collectively, "PII") on PCs, and many enterprises are unaware of the extent that Chrome protects this data.

Some of Chrome's strongest security features (for instance, safe browsing and password managers) require exchanging information with Google services. The Chrome security team strongly recommends enabling these features. If you have concerns about the usage of the submitted data, please discuss them with your Chrome enterprise specialist.

These needs are categorized into three categories:

- PII being stored on corporate devices
- Data flowing to the internet
- Data flowing to Google

| Enterprise need                                                                                                    | User<br>impact | Potential adverse<br>security impact | Options and notes                                                                                                    |
|----------------------------------------------------------------------------------------------------|----------------|--------------------------------------|----------------------------------------------------------------------------------------------------|
| I'm worried that other<br>( <b>non-admin</b> ) users logged<br>into the same machine (either<br>later, or at the same time<br>using VDI) might be able to<br>access sensitive data such<br>as passwords belonging to<br>other users that are on the<br>machine's disk.<br>I'm worried that machines<br>may be stolen and passwords<br>may be read off the disk by<br>thieves. | N/A            | N/A                                  | All the personal details of the user (browsing<br>history, cache, passwords, autofill data) are stored<br>in a bundle of information termed the user's<br>"profile".<br>Such profiles are protected using standard<br>operating system permissions models, and so<br>would not typically be accessible to another user<br>account on the machine.<br>In the event that another user or a thief has<br>unrestricted access to the machine, then of course<br>they may be able to read those files. But the most<br>sensitive parts of the Chrome profile - for example<br>passwords and credit card details - are encrypted<br>using Microsoft's Data Protection API (DPAPI). This<br>is specifically designed to prevent data being<br>accessible to admins or others with full disk<br>access, and makes use of the users' login<br>password to encrypt the data. (For full details see<br>Microsoft DPAPI documentation. It may be possible<br>for admins to decrypt this data so long as they<br>have access to private keys held on a domain |

#### Settings relating to PII being stored on corporate devices

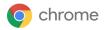

|                                                                                                    |      |      | <ul> <li>controller).</li> <li>So the only circumstances under which special steps would be required here is if you are concerned about: <ul> <li>Admin users or those who've got physical disk access;</li> <li>Accessing data such as browser cache or other parts of the Chrome profile which are not encrypted.</li> </ul> </li> <li>Please see the next row if you're concerned about</li> </ul>                                                                                                    |
|----------------------------------------------------------------------------------------------------|------|------|----------------------------------------------------------------------------------------------------|
| I'm worried that <b>admin</b> users<br>who sign in to the same<br>machine (either later, or at the<br>same time using VDI) might<br>be able to access sensitive<br>data such as the browser<br>cache belonging to other<br>users that are on the<br>machine's disk. | High | None | <ul> <li>These see the next row in your econcented about this.</li> <li>This is a very specific case and most enterprises do not take special steps to protect against this.</li> <li>Please note that the most sensitive data such as passwords and credit card numbers are not subject to this type of access - see the previous row for details.</li> <li>If you are still concerned about admin access to less sensitive parts of the profile such as the browser cache, use the policy:</li> <li>For ceEphemeralProfiles</li> <li>combined with forcing the user to sign into Chrome (For ceBr owserSignin) such that their important bookmarks and other preferences are downloaded each time. You may also wish to set</li> <li>BackgroundModeEnabled to off, such that each session is of constrained length.</li> <li>The user impact is high due to the need to sign into Chrome each time they use it. There will, of course, also be some performance degradation as the profile information is downloaded each time and the cache is built up. Learn more about Ephemeral mode.</li> <li>Please contact your Chrome enterprise specialist for additional information.</li> <li>Some enterprise customers choose instead to change DefaultCookiesSetting uch that no cookies are persisted. We recommend against that because it is very disruptive to normal operation of the internet. It may also have a serious security penalty by requiring users to enter passwords much more frequently, increasing the risk of phishing.</li> </ul> |

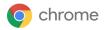

|                                                                                                    |      |      | A malicious admin or anyone with physical access<br>to the computer may be able to install keyloggers<br>or other spyware or even install a malicious fake<br>Chrome binary. This answer relates specifically to<br>their access to the on-disk profile data, and cannot<br>be an exhaustive solution to the problems of a<br>malicious admin. A broader solution beyond<br>Chrome would be encrypted user home directories.                                                                                                    |
|----------------------------------------------------------------------------------------------------|------|------|----------------------------------------------------------------------------------------------------|
| I'm worried that physical<br>access to an unlocked<br>machine could allow<br>someone to view other users'<br>passwords | High | High | Some enterprises choose to disable Chrome<br>password management facilities by turning off the<br>policy PasswordManagerEnabled.<br>Our advice is to keep the password manager<br>enabled. By doing so, you make it easy for your<br>users to use strong passwords across multiple<br>websites, and that's one of the most important<br>things you can do for user security.<br>See <u>Settings relating to data flowing to Google</u> for<br>more information on password management<br>options.<br>We instead recommend setting operating system<br>screen lock policies and ensuring you have strong<br>operating system passwords. |

#### Settings relating to data flowing to the internet (data-loss)

| Enterprise need                                                                    | User<br>impact | Potential adverse security impact | Options and notes                                                                                                    |
|------------------------------------------------------------------------------------|----------------|-----------------------------------|----------------------------------------------------------------------------------------------------|
| l want to prevent uploads                                                          | NA             | NA                                | At present, Chrome does not offer any policy<br>options to prevent uploading files.<br>Note in particular that the policy<br>AllowFileSelectionDialogs does not<br>achieve this goal, since uploads can still happen by<br>drag-and-drop or other mechanisms. |
| l want to monitor what users<br>are doing in order to spot<br>suspicious behavior. | None           | None                              | You can monitor the resource consumption of the Chrome Browser, signed-in status, connectivity, usage patterns, and browsing behavior. See <u>Track</u> <u>Chrome Browser usage on Windows</u> .                                                              |

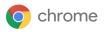

| I want to ensure confidential<br>data can't be displayed<br>except on the main computer<br>screen, so I want to disable<br>Chrome Cast.                                                                    | Medium | None | Adjust the EnableMediaRouter policy.                                                                                                    |
|----------------------------------------------------------------------------------------------------|--------|------|----------------------------------------------------------------------------------------------------|
| I want to disable the ability<br>for websites to capture video<br>or audio (for example via<br>WebRTC).                                                                                                    | Medium | None | <ul> <li>VideoCaptureAllowed and</li> <li>AudioCaptureAllowed can be used to turn off<br/>the ability to capture video and audio, along with<br/>corresponding 'AllowedUrls' policies which can<br/>provide a whitelist</li> <li>Enterprises may hear advice suggesting to "disable<br/>WebRTC". There is no way to disable the WebRTC<br/>stack overall, because it is better to disable the<br/>specific sensors which are deemed a risk in your<br/>enterprise.</li> <li>We expect more videoconferencing and telephony<br/>tools to move to the web, so you should expect this<br/>to have an increasing impact on your users as time<br/>goes by. Perhaps revisit these decisions in a year.</li> </ul> |
| I want to disable the ability<br>for websites to capture the<br>screen image.                                                                                                    | Medium | None | Current versions of Chrome do not provide APIs for<br>screen-sharing without use of an extension. It is<br>expected that such APIs will be made available to<br>websites in the future, but they will be policed using<br>the VideoCaptureAllowed policy referenced in<br>the previous recommendation. Please contact your<br>Chrome enterprise specialist for the most<br>up-to-date information.                                                                                                    |
| <sup>#</sup> I want to disable malicious<br>websites from asking for read<br>access to access to serial<br>ports, even if it stops<br>legitimate websites from<br>accessing it.                            | Medium | None | DefaultSerialGuardSetting can be used to<br>control use of the File System API for reading.<br>Setting the policy to 3 lets websites ask for read<br>access to files and directories in the host operating<br>system's file system via the File System API.<br>Setting the policy to 2 denies access.<br>Leaving it unset lets websites ask for access, but<br>users can change this setting.                                                                                                    |
| <sup>#</sup> I want to disable malicious<br>websites from asking for read<br>access to files and directories<br>in the host operating system's<br>file system via the File<br>System API, even if it stops | Medium | None | DefaultFileSystemReadGuardSetting can<br>be used to control use of the File System API for<br>reading. Setting the policy to 3 lets websites ask for<br>read access to files and directories in the host<br>operating system's file system via the File System<br>API. Setting the policy to 2 denies access.                                                                                                    |

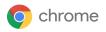

| legitimate websites from accessing it.                                                                                                    |        |        | Leaving it unset lets websites ask for access, but users can change this setting                                                                                                    |
|----------------------------------------------------------------------------------------------------|--------|--------|----------------------------------------------------------------------------------------------------|
| <sup>#</sup> I want to disable malicious<br>websites from asking for<br>access and use sensors such<br>as motion and light, even if it<br>stops legitimate websites<br>from accessing it.3 | Medium | None   | DefaultSensorsSetting can be used to<br>control use of the default sensors setting. Setting<br>the policy to 1 lets websites access and use<br>sensors such as motion and light. Setting the policy<br>to 2 denies access to sensors.<br>Leaving it unset means AllowSensors applies, but<br>users can change this setting. |
| I want to disable malicious<br>website access to USB or<br>Bluetooth devices even if it<br>also stops legitimate<br>websites accessing it.                                                 | Medium | Medium | DefaultWebUsbGuardSetting<br>DefaultWebBluetoothGuardSetting<br>It's possible that some websites may require<br>legitimate USB or Bluetooth access to hardware<br>tokens for multi-factor authentication. By disabling<br>USB or Bluetooth, you may negatively impact<br>security for such websites.                        |
| I want to disable malicious<br>website access to location<br>information even if it also<br>stops legitimate websites<br>accessing location.                                               | High   | Low    | Disable location access using:<br>DefaultGeolocationSetting<br>This is regarded as very disruptive to user<br>experience. It's conceivable that certain websites<br>could also rely on location evidence to aid security,<br>so this could have negative security implications.                                             |
| I want to prevent third-party<br>sites tracking our users<br>around the web.                                                                                                    | High   | Low    | Some enterprises disable third-party cookies using <b>BlockThirdPartyCookies</b> . This can break some websites, which may include certain authentication web services, so there is a chance that this could negatively affect security.                                                                                    |

<sup>#</sup> Indicates a new field since Chrome 75

### Settings relating to data flowing to Google

| Enterprise need          | User<br>impact | Potential adverse security impact | Options and notes                               |
|--------------------------|----------------|-----------------------------------|-------------------------------------------------|
| I want to prevent Chrome | NA             | NA                                | There is a misconception that the policy option |

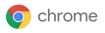

| leaking information to<br>Google's DNS servers.                                                   |        |        | BuiltInDnsClientEnabled should be disabled<br>to prevent Chrome using Google's DNS servers.<br>This is incorrect - this option relates solely to the<br>client-side DNS software stack on the endpoint and<br>does not affect which servers are used. Under no<br>circumstances will the Google DNS stack talk to<br>Google servers unless the endpoint is configured<br>that way in the first place. There is no privacy<br>reason for enterprises to change this option. |
|---------------------------------------------------------------------------------------------------|--------|--------|----------------------------------------------------------------------------------------------------|
| I want to prevent confidential<br>information about crashes<br>and usage being sent to<br>Google. | Low    | None   | You can disable anonymous crash reporting with<br>the policy MetricsReportingEnabled. These<br>metrics are anonymous. By allowing metrics<br>reporting, your enterprise will benefit from Google<br>better understanding your needs and any stability<br>problems.                                                                                                    |
| I do not want Google to find<br>out about malware on my<br>organization's PCs.                    | Low    | Low    | <ul> <li>ChromeCleanupReportingEnabled is the policy that controls reporting of information towards Google.</li> <li>There is a separate policy,</li> <li>ChromeCleanupEnabled, that controls whether Chrome scans for malware and prompts users to remove it if found.</li> <li>The two policies allow you to separate the decisions of whether to use Chrome's built-in malware removal service and whether to have it share detection data with Google.</li> </ul>      |
| I want to stop confidential<br>documents flowing via<br>Google to cloud printers.                 | Medium | None   | Adjust the policy CloudPrintSubmitEnabled.<br>For more information, see <u>Who can see what I'm</u><br>printing?                                                                                                    |
| l want to stop the text of<br>notifications flowing via<br>Google services.                       | Medium | None   | Some enterprises choose to turn off notifications using the <b>DefaultNotificationsSetting</b> policy on the basis that the notification text then does not need to flow via Google back-end services. For more info, see <u>Push messaging</u> .                                                                                                    |
| l don't want Google to find<br>out our passwords.                                                 | Medium | Medium | Google strongly recommends retaining password<br>management functions for your users. It enables<br>users to use strong passwords which can greatly<br>benefit your overall security. For example, read the<br><u>NCSC's post on password managers</u> .                                                                                                    |

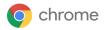

|                                                                                                    |        |        | If Chrome Browser sync is turned off, such<br>passwords are not uploaded to Google. They are<br>stored on the endpoint only, and encrypted using<br>the users' login password such that even those<br>with physical access to the disk cannot read them.<br>(See earlier answers about PII on the endpoint.)<br>If Chrome Browser sync is turned on, then by<br>default these passwords are stored in Google<br>infrastructure. Google takes the safeguarding of<br>such information extremely seriously, but Google<br>may need to share it, for example, for legal reasons.<br>Please see the next item for information on how<br>you can ensure that Google simply cannot access<br>this data.<br>More generally, Google wants enterprise users to<br>get the best possible security by using a password<br>manager. If there are further features or controls<br>which would reassure you such that you would<br>enable the password manager, please discuss with<br>your Google Chrome enterprise specialist.<br>Some enterprises choose to disable the option to<br>import passwords from other browsers<br>(Import SavedPasswords). As with password<br>managers in general, we think it's important to<br>make it as easy as possible for users to use strong<br>passwords, so we would advocate retaining this<br>import ability. |
|----------------------------------------------------------------------------------------------------|--------|--------|----------------------------------------------------------------------------------------------------|
| I don't want Google to find<br>out any of the user's profile<br>data, including passphrases<br>and bookmarks. | Medium | Medium | Your users can set a sync passphrase which<br>encrypts their profile (passwords, bookmarks etc.)<br>such that they are never uploaded in plaintext.<br>Learn more.<br>With a passphrase, your users can use Google's<br>cloud to store and sync their Chrome data without<br>letting Google read it.<br>This setting does require the user to enter the<br>passphrase on new devices, and has impacts on<br>what history is synced, so it is disruptive to their<br>workflows.<br>At present, Chrome does not offer policy controls to<br>enforce such a passphrase. If you have additional<br>questions, please discuss with your Chrome<br>Enterprise specialist.                                                                                                    |

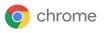

| I don't want to send any data<br>whatsoever to Google<br>because of compliance. | High | High | We strongly recommend that you retain Safe<br>Browsing to protect users from malware and<br>phishing. Chrome's Safe Browsing has access to<br>the context by which users reach a page, and is<br>therefore sometimes able to make better<br>judgements than other enterprise security<br>products. Learn more about Chrome's <u>Security and<br/>privacy policies</u> .<br>In addition, you can prevent sync of<br>bookmarks/history/passwords to Google using the<br><b>SyncDisabled</b> policy.<br>However, we strongly recommend retaining<br>password manager functionality. See the previous<br>2 rows in this table for the options you have there.<br>Different enterprises make different choices here.<br>For instance, most enterprises are happy to retain<br>those features which are triggered by explicit user<br>action (for example Google Translate) as well as<br>those which offer a clear security benefit. Please<br>reach out to your Chrome enterprise specialist to<br>discuss in more detail the data exchanged for each<br>different enterprise and identify the right policies for |
|---------------------------------------------------------------------------------|------|------|----------------------------------------------------------------------------------------------------|
|                                                                                 |      |      | discuss in more detail the data exchanged for each<br>different service, and identify the right policies for<br>your case.                                                                                                    |

# Management and performance

Chrome is committed to protecting the user's privacy. Many enterprises want to minimize personally identifiable information or personal data (collectively, "PII") on PCs, and many enterprises are unaware of the extent that Chrome protects this data.

| Enterprise need                                                                                                    | User<br>impact | Potential adverse security impact | Options and notes                                                                                                    |
|----------------------------------------------------------------------------------------------------|----------------|-----------------------------------|----------------------------------------------------------------------------------------------------|
| I'm worried that the Chrome<br>password manager could<br>cause support escalations by<br>getting out of sync with the<br>users' real passwords. | N/A            | N/A                               | The Chrome security team strongly recommends<br>the use of a password manager in order to make it<br>easy for users to use strong passwords. It is our<br>hope to make it as seamless and easy as possible.<br>If you have concerns, reach out to your Chrome<br>enterprise specialist. |
| l want to ensure users don't<br>get their Google Workspace                                                                                      | None           | None                              | Enable Password Alert. See instructions at <u>Prevent</u><br>password reuse.                                                                                                    |

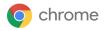

| password phished.                                                                                                    |      |        |                                                                                                    |
|----------------------------------------------------------------------------------------------------|------|--------|----------------------------------------------------------------------------------------------------|
| My organization's testing<br>needs make it difficult to stay<br>on top of rolling out the latest<br>version of Chrome.                                                                                                    | None | None   | Chrome has multiple <u>release channels</u> which can<br>give your enterprise early access to new features,<br>bug fixes and security improvements. We<br>recommend that some of your team subscribe to<br>the beta or dev channel to test new features and<br>give you time to update your enterprise<br>applications. This may also give you the<br>opportunity to discuss any concerns with your<br>Chrome enterprise specialist before a breaking<br>change hits the stable channel.<br>We strongly recommend this approach rather than<br>trying to delay updates which may make your<br>organization vulnerable to known exploits. It is<br>important to note that Chrome's development is<br>done largely in the open. Once a security fix is<br>released to the stable channel, details of that bug<br>will be publicly visible. Keeping your users on the<br>latest version of Chrome is extremely important. |
| I'm concerned that Chrome<br>Cleanup may have a<br>performance impact and is<br>redundant given our existing<br>AV.<br>My organization wants its<br>own corporate AV to spot<br>trouble and report to us,<br>instead of Chrome. | None | Medium | Some enterprises want to disable Chrome Cleanup<br>because of performance concerns (especially on<br>VDI environments) or because they want malware<br>to be detected by enterprise anti-virus software<br>such that its alerts flow through their security<br>information and event management (SIEM) tools<br>and other processes.<br>You should note that this does have a security<br>impact. The Chrome Cleanup tool focuses on<br>'unwanted software' (UwS) rather than viruses, so it<br>may detect and remove different software.<br>However, if you wish to turn this off, please adjust<br>the ChromeCleanupEnabled policy.<br>Note: If you just wish to stop Chrome Cleanup<br>communicating its findings back to Google, there<br>are better ways - see the earlier answer about "We<br>do not want Google to find out about malware on<br>our PCs."                                                       |
| My organization's intranet<br>isn't https yet, and the<br>security warnings are scaring<br>users.                                                                                                    | None | Medium | You can prevent these warnings using<br><b>OverrideSecurityRestrictionsOnInsecur</b><br><b>eOrigin</b> . This policy will likely eventually be<br>deprecated so move to https as soon as you can.                                                                                                    |

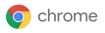

| I want to ensure there is a full<br>audit trail in case I have to<br>retrospectively investigate a<br>compromise.                                                                                              | Low    | None | Users can normally disable the saving of browsing<br>history. You can prevent this by adjusting the policy<br>SavingBrowserHistoryDisabled. You may<br>also wish to disable Incognito Mode using<br>IncognitoModeAvailability.                                                                                                    |
|----------------------------------------------------------------------------------------------------|--------|------|----------------------------------------------------------------------------------------------------|
| l want users to use our<br>corporate approved<br>password manager instead of<br>the built-in Chrome password<br>manager.                                                                                       | Low    | Low  | It is a good decision to give your users a password<br>manager. Please disable the built-in password<br>manager using <b>PasswordManagerEnabled</b> .<br>Please consider applying this policy just for your<br>corporate profile so that users can continue to use<br>the Chrome password manager if they sign in to<br>their personal Chrome profile.                                                                                                    |
| l want to prevent users<br>visiting particular sites due to<br>corporate policy.                                                                                                    | Medium | None | This can be configured through whitelist and blacklisting policies. See <u>Allow or block access to</u> websites.                                                                                                    |
| <sup>#</sup> I want to make Chrome<br>behavior predictable so that<br>behavior changes only<br>happen on version upgrade.                                                                                      | Medium | None | <ul> <li>Variations provide a means for offering<br/>modifications to Google Chrome without shipping a<br/>new version of the browser by selectively enabling<br/>or disabling already existing features.</li> <li>Setting ChromeVariations to<br/>VariationsEnabled (value 0), or leaving the<br/>policy not set allows all variations to be applied to<br/>the browser.</li> <li>We do not recommend disabling the Chrome<br/>variations framework. By doing this you can<br/>potentially prevent Google from quickly providing<br/>critical security fixes and significantly increases the<br/>risk of security and compatibility issues in your<br/>organization</li> </ul> |
| I want to ensure that all<br>browser startups go through<br>a central login page or other<br>corporate page so that users<br>agree to policy or see<br>information that my<br>organization deems<br>important. | Medium | None | Please look into RestoreOnStartupURLs,<br>HomepageIsNewTabPage,<br>NewTabPageLocation, HomepageLocation.                                                                                                    |
| I don't want to allow users to                                                                                                    | Medium | None | Adjust the policy<br>IncognitoModeAvailability.                                                                                                    |

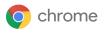

use incognito mode as I'm afraid it may encourage them to visit websites that may not be appropriate for a work environment.

| I have endpoint software<br>which is incompatible with<br>Chrome's DNS stack. | Medium | Medium | Chrome has a built-in DNS stack which can be disabled using the policy<br>BuiltInDnsClientEnabled. (This only affects the DNS software stack that's usedit does not affect which DNS servers are used.) If you have software on your endpoint which is modifying the normal behavior of DNS APIs, you might need to switch Chrome to using the system DNS stack.<br>This may impact the speed and responsiveness of web pages, and it may also impact security by preventing Chrome from upgrading the connection to DNS-over-TLS, or other secure protocols in the future.                                                                                                    |
|-------------------------------------------------------------------------------|--------|--------|----------------------------------------------------------------------------------------------------|
| I need to inspect internet<br>traffic with middleboxes.                       | Medium | Medium | You will need to install a root certificate on each<br>endpoint. Google takes extreme steps to verify the<br>safety of certificates in use on the wider internet<br>(for instance, certificate transparency) and is of<br>course unable to verify the correct usage of your<br>corporate certificates. See the earlier answer "We<br>have our own trusted root certificates on the<br>endpoints which are used to trust enterprise<br>servers. If attackers steal the private key for those<br>trusted roots, we want to be able to revoke the<br>certificates" for partial mitigation of these risks.<br>Google recommends against downgrading TLS<br>versions for compatibility with earlier middleboxes.<br>Versions of TLS prior to 1.2 have known<br>weaknesses, and TLS 1.3 is architected to protect<br>against a range of unknown weaknesses. |
| I need to inspect Chrome<br>user behavior using a<br>third-party product.     | Medium | None   | You can force third-party security extensions to be<br>installed using ExtensionInstallForcelist.<br>Be aware, of course, that this may give those<br>extensions access to browsing history, user data<br>and page loads.<br>This is preferable to allowing third-party code to<br>inject code into the browser processes by adjusting<br>the policy ThirdPartyBlockingEnabled. It is<br>the Chrome team's experience that allowing third                                                                                                    |

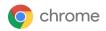

|                                                                                                    |      |      | party code injection can increase enterprise risk by breaking some of the mitigations built into Chrome.                                                                                                    |
|----------------------------------------------------------------------------------------------------|------|------|----------------------------------------------------------------------------------------------------|
| My organization is applying<br>policies using Google Cloud<br>configuration, per-user. I want<br>to ensure that users always<br>have these settings applied,<br>so I want to ensure Chrome is<br>always signed into our<br>enterprise profile. | High | None | Force users to sign in to Chrome Browser using a work profile. <u>Learn more</u> .<br>This prevents users from signing in to their own Chrome profiles and therefore syncing their own bookmarks, passwords etc. You may prefer to apply settings device-wide using either Chrome Browser Cloud <b>Management</b> or Windows Group Policy. |

<sup>#</sup> Indicates a new field since Chrome 75

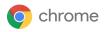

# **Managing Chrome**

As an IT admin, you can deploy Chrome to users across platforms. You can then manage hundreds of policies that govern people's use of Chrome.

Start managing Chrome now

# **BeyondCorp Enterprise**

BeyondCorp is a Zero Trust security framework <u>modeled by Google</u> that shifts access controls from the perimeter to individual devices and users. The end result allows employees to work securely from any location without the need for a traditional VPN. <u>BeyondCorp Enterprise</u> allows users to implement a zero trust approach based on the same principles we use at Google and manage access to their SaaS applications hosted on Google Cloud, in other clouds, or on-premises. BeyondCorp Enterprise includes new threat and data protection services, giving users an added layer of security, <u>integrated directly in the Chrome browser</u> without the need for an agent.

Our new whitepaper, "Secure access to SaaS applications with BeyondCorp Enterprise," outlines common scenarios for IT leaders to consider, and provides guidance for how they can approach each one. As with any new deployment, there are a number of security factors organizations must consider, such as:

- How to govern zero trust access to sanctioned SaaS applications
- How to prevent leakage of sensitive data from SaaS applications
- How to prevent malware transfers and lateral movements via sanctioned applications
- How to prevent visits to phishing URLs embedded in application content

We dive deeper into each of these, as well as a selection of other scenarios, in the whitepaper. <u>Read it here</u>, and learn more about BeyondCorp Enterprise in our <u>on-demand overview webinar</u> or our product <u>page</u>.

### **Additional resources**

Here are more resources to help you with managing Chrome in your organization:

- Chrome Browser Deployment Guide (Windows)
- <u>Chrome Enterprise policy list</u>
- <u>Chrome Enterprise release notes</u>
- <u>Chrome Enterprise Help Center</u>
- Managing Extensions in Your Enterprise